# **FAST Reimbursement Frequently Asked Questions**

### **General Reimbursement FAQ**

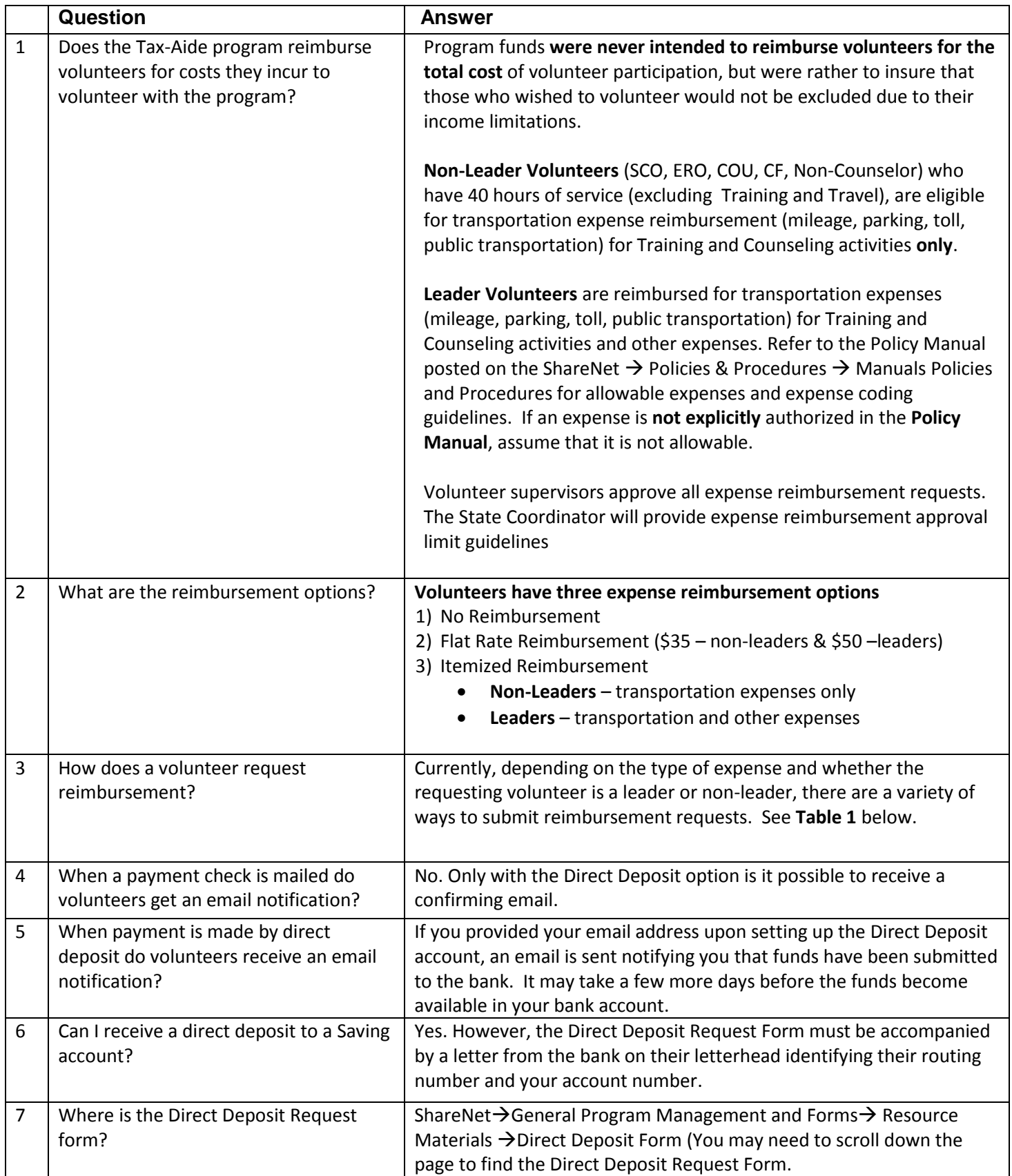

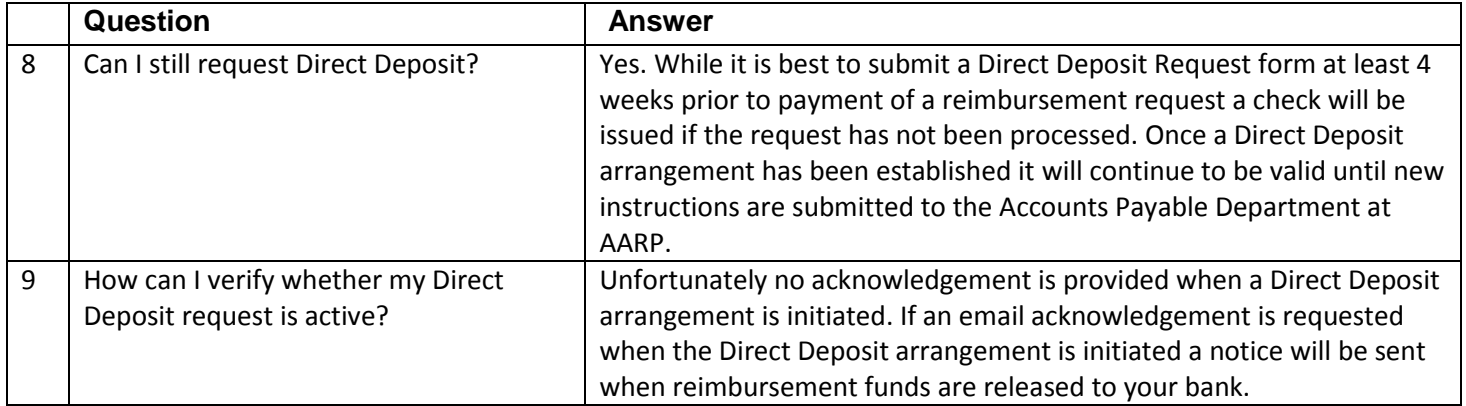

#### **Table1**: 2013 Expense Request Methods

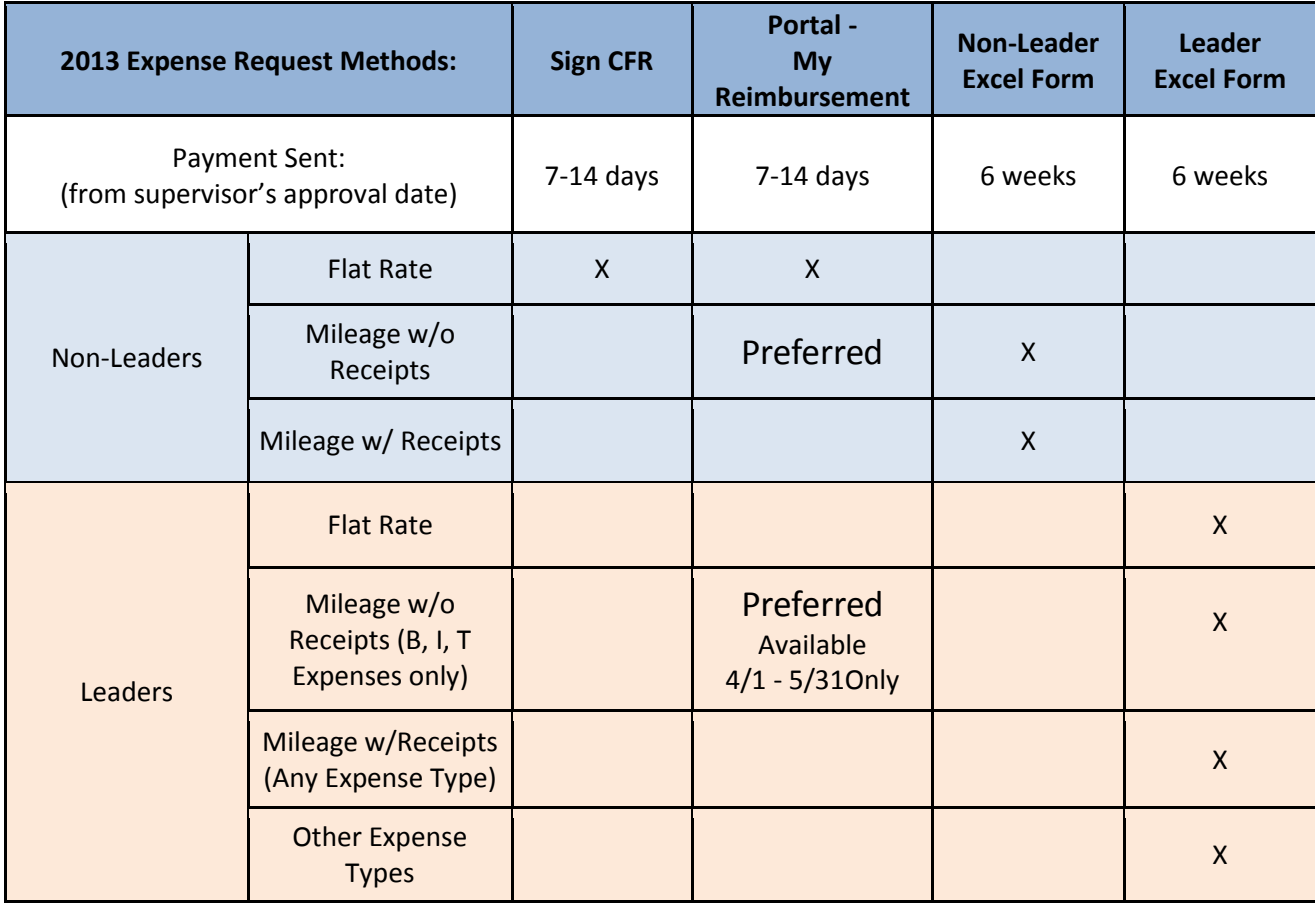

## **Flat Rate Submission & Approval**

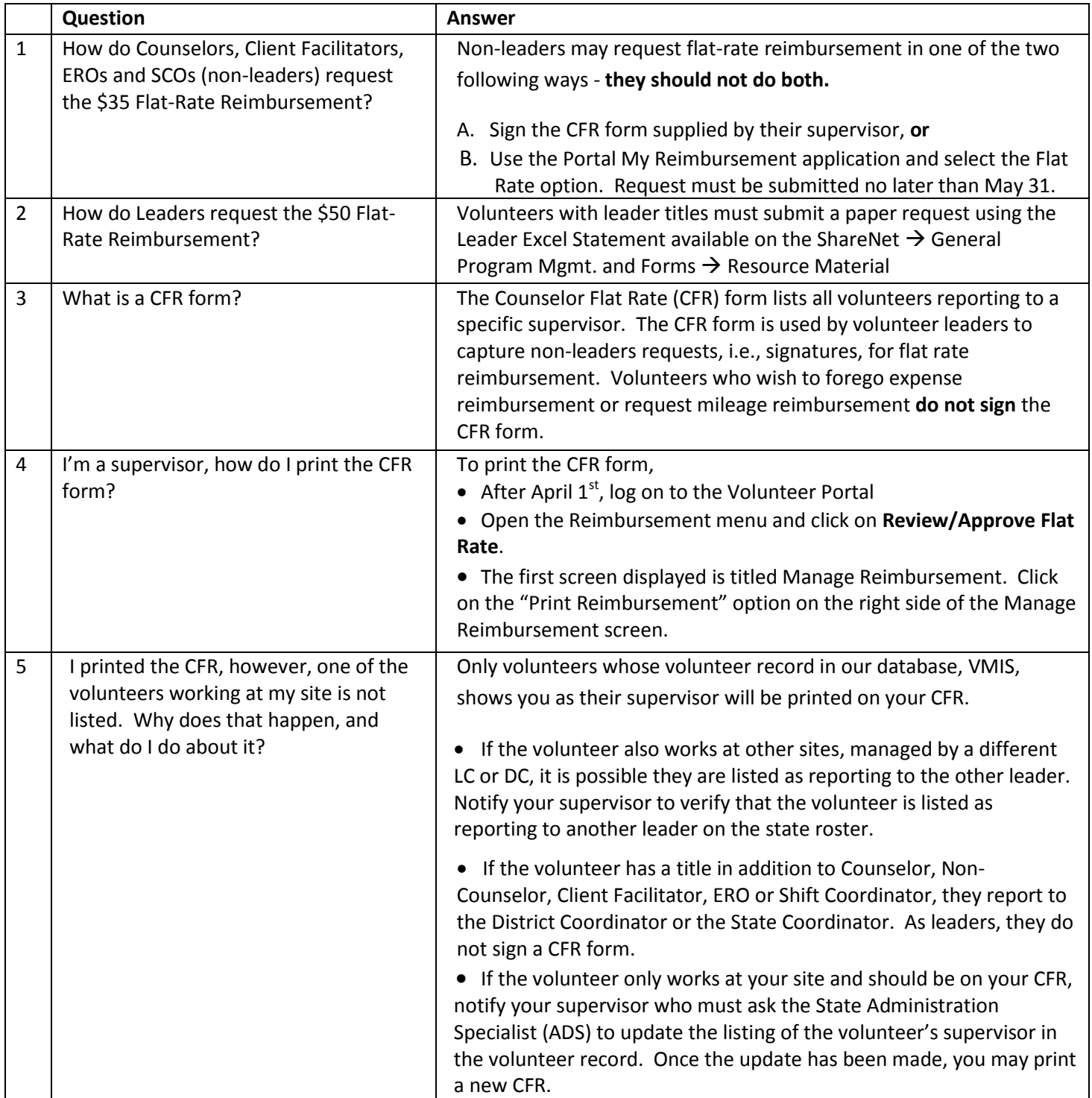

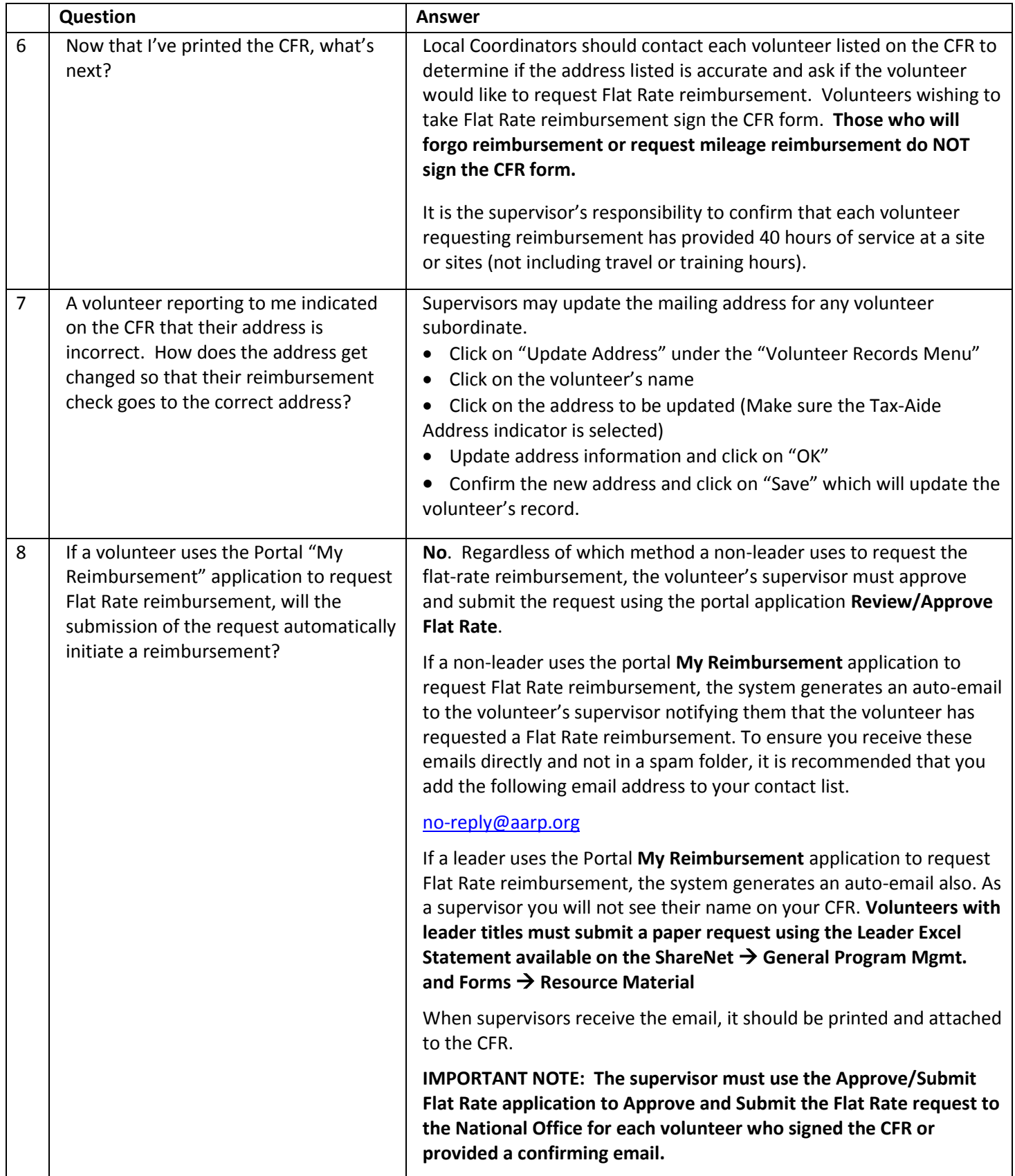

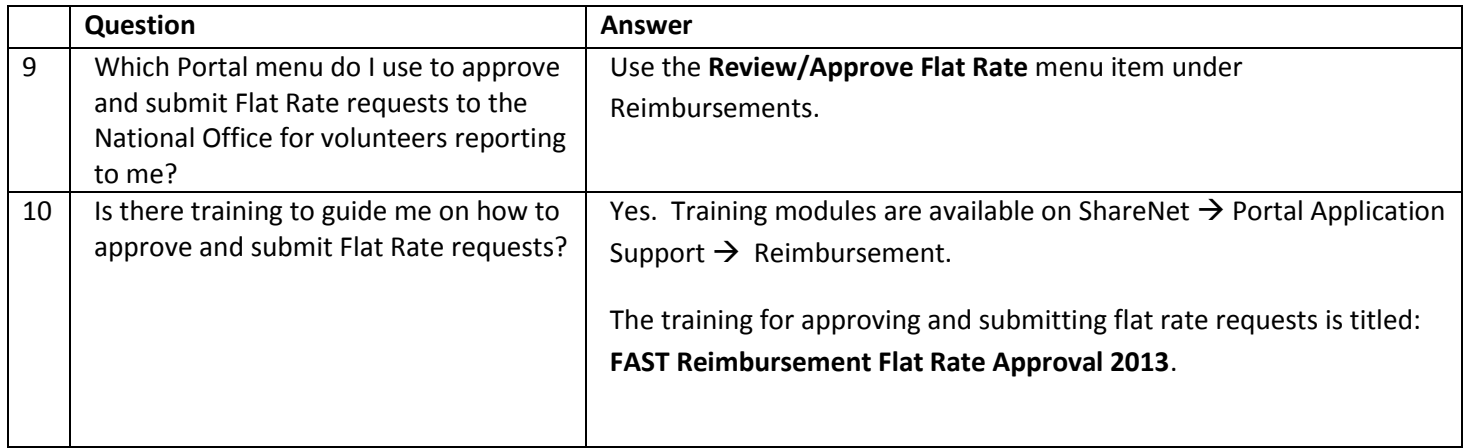

# **Mileage Submission & Approval**

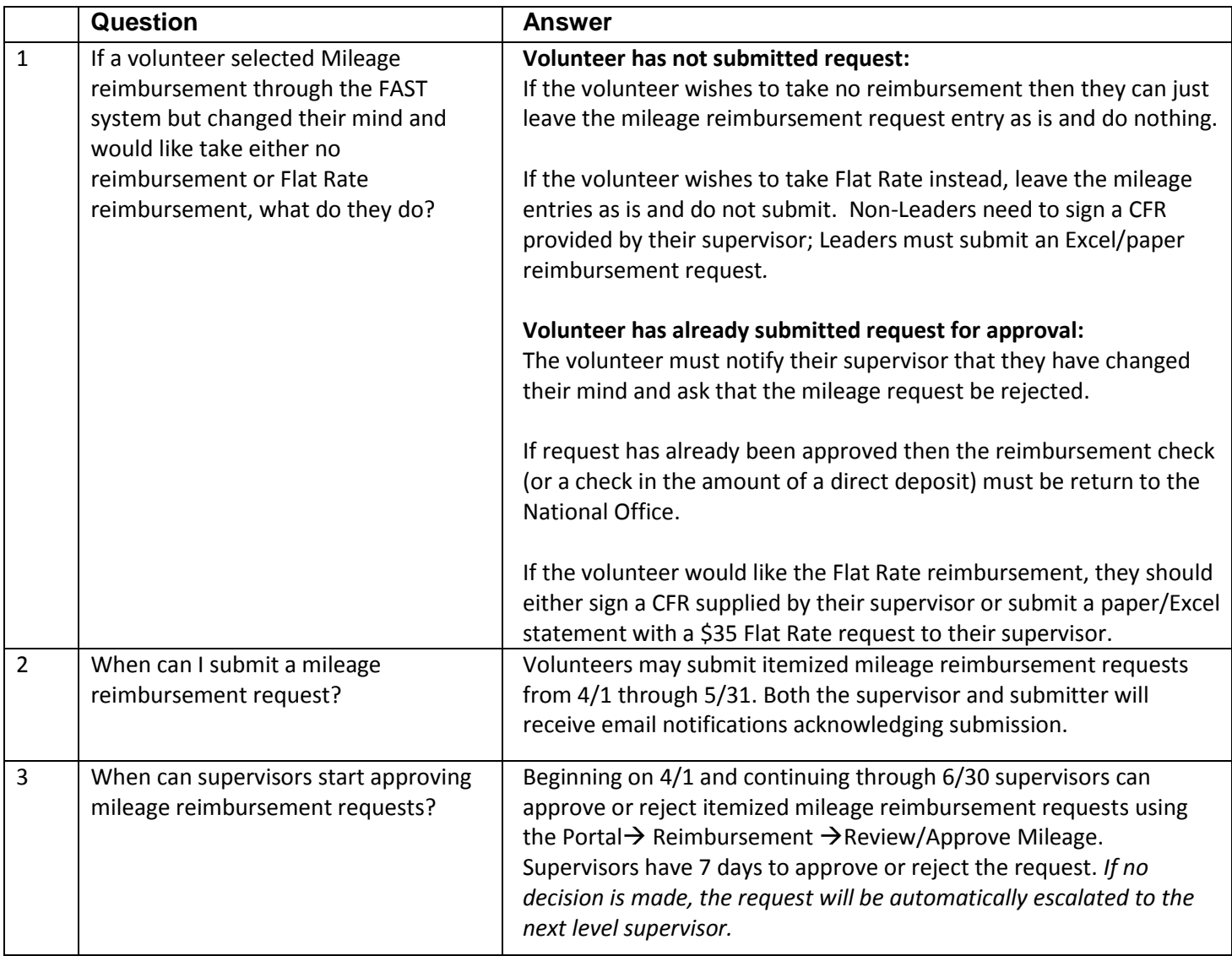

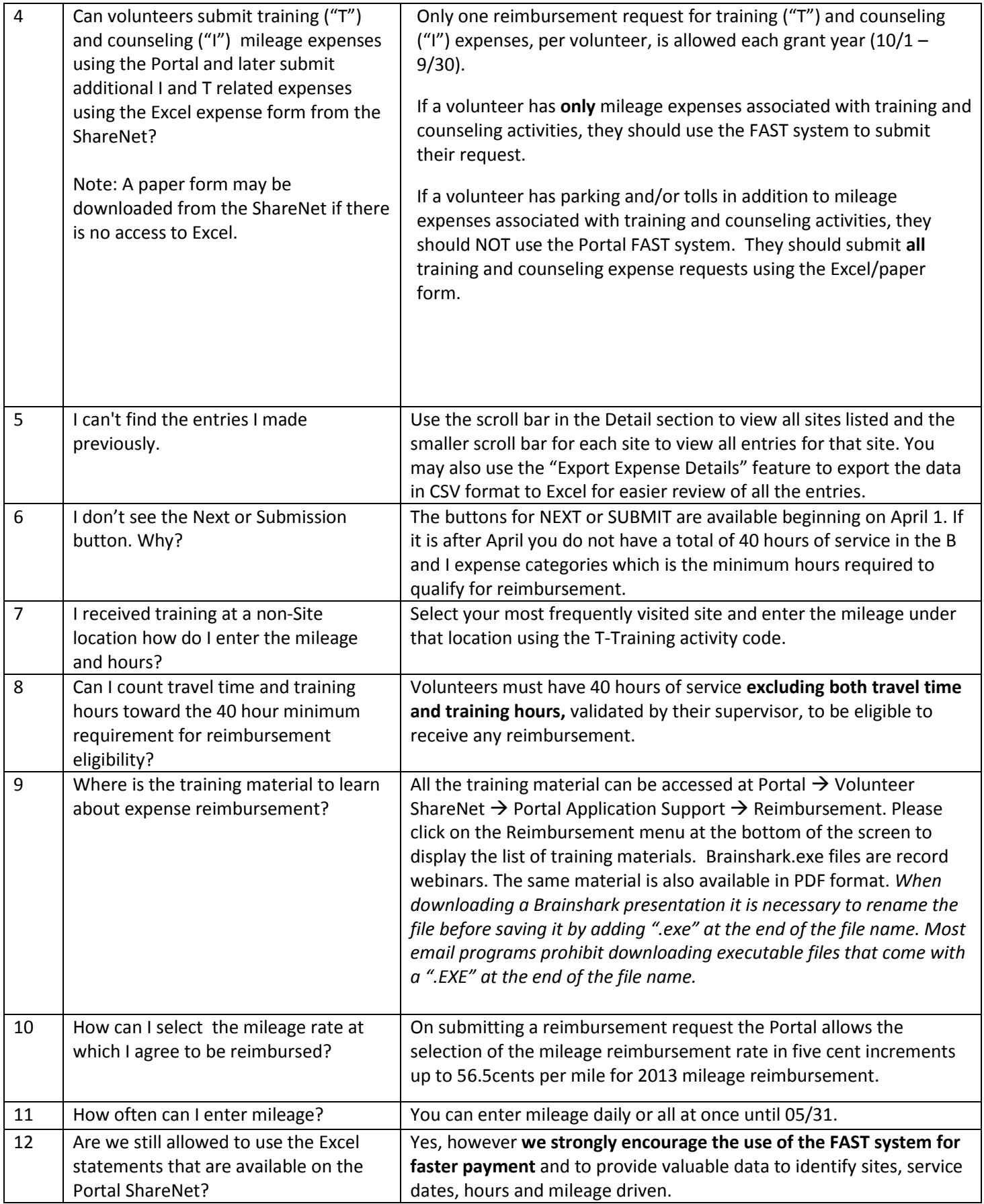

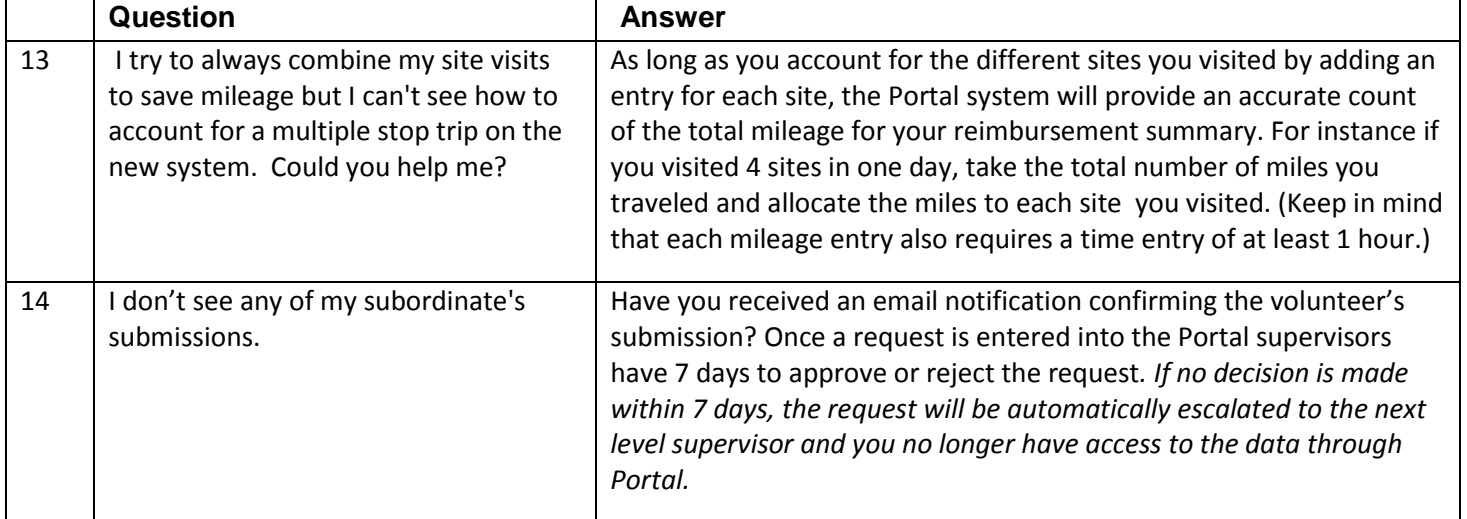

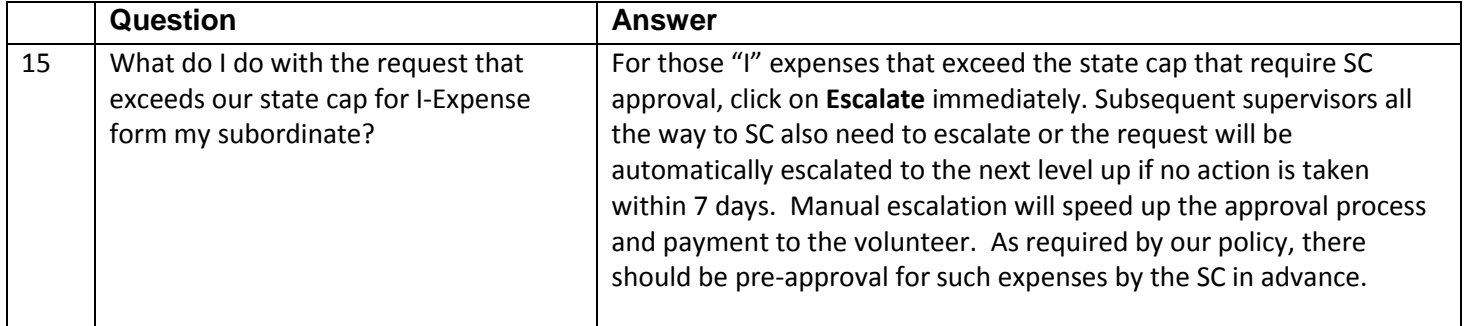